□ Toggle menu Blue Gold Program Wiki

#### **Navigation**

- [Main page](https://www.bluegoldwiki.com/index.php?title=Blue_Gold_Lessons_Learnt_Wiki)
- [Recent changes](https://www.bluegoldwiki.com/index.php?title=Special:RecentChanges)
- [Random page](https://www.bluegoldwiki.com/index.php?title=Special:Random)
- [Help about MediaWiki](https://www.mediawiki.org/wiki/Special:MyLanguage/Help:Contents)

#### **Tools**

- [What links here](https://www.bluegoldwiki.com/index.php?title=Special:WhatLinksHere/Module:Section_link)
- [Related changes](https://www.bluegoldwiki.com/index.php?title=Special:RecentChangesLinked/Module:Section_link)
- [Special pages](https://www.bluegoldwiki.com/index.php?title=Special:SpecialPages)
- [Permanent link](https://www.bluegoldwiki.com/index.php?title=Module:Section_link&oldid=1810)
- [Page information](https://www.bluegoldwiki.com/index.php?title=Module:Section_link&action=info)

#### **Personal tools**

• [Log in](https://www.bluegoldwiki.com/index.php?title=Special:UserLogin&returnto=Module%3ASection+link&returntoquery=action%3Dmpdf)

#### **personal-extra**

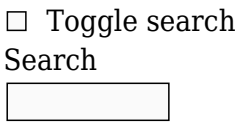

Random page

### **Views**

- [View](https://www.bluegoldwiki.com/index.php?title=Module:Section_link)
- [View source](https://www.bluegoldwiki.com/index.php?title=Module:Section_link&action=edit)
- [History](https://www.bluegoldwiki.com/index.php?title=Module:Section_link&action=history)
- [PDF Export](https://www.bluegoldwiki.com/index.php?title=Module:Section_link&action=mpdf)

#### **Actions**

# **Module:Section link**

From Blue Gold Program Wiki

The printable version is no longer supported and may have rendering errors. Please update your browser bookmarks and please use the default browser print function instead.

*Documentation for this module may be created at [Module:Section link/doc](https://www.bluegoldwiki.com/index.php?title=Module:Section_link/doc&action=edit&redlink=1)*

```
-- This module implements {{section link}}.
require('Module:No globals');
local checkType = require('libraryUtil').checkType
local p = \{\}local function makeSectionLink(page, section, display)
         display = display or section
         page = page or ''
         return string.format('[[%s#%s|%s]]', page, section, display)
end
local function normalizeTitle(title)
         title = mw.ustring.gsub(mw.ustring.gsub(title, "'", ""), '"', '')
         title = mw.ustring.gsub(title, "%b<>", "")
         return mw.title.new(title).prefixedText
end
function p. main(page, sections, options, title)
         -- Validate input.
         checkType('_main', 1, page, 'string', true)
         checkType('_main', 3, options, 'table', true)
         if sections == nil then
                sections = \{\} elseif type(sections) == 'string' then
                 sections = {sections}
        elseif type(sections) \sim= 'table' then
                 error(string.format(
                         "type error in arqument #2 to ' main' " ..
                          "(string, table or nil expected, got %s)",
                          type(sections)
                 ), 2)
         end
        options = options or \{\} title = title or mw.title.getCurrentTitle()
         -- Deal with blank page names elegantly
         if page and not page:find('%S') then
                page = niloptions.nopage = true end
         -- Make the link(s).
         local isShowingPage = not options.nopage
        if #sections \leq 1 then
                 local linkPage = page or ''
                 local section = sections[1] or 'Notes'
                local display = '§\  ' .. section if isShowingPage then
                          page = page or title.prefixedText
```
if options.display and options.display  $\sim$ = '' then if normalizeTitle(options.display) == normalizeTitle(page) then display = options.display .. ' ' .. display else in the control of the control of the control of the control of the control of the control of the control o error(string.format( 'Display title "%s" was ignored since it is ' .. "not equivalent to the page's actual title", options.display ), 0) end and the contract of the contract of the contract of the contract of the contract of the contract of the co else display =  $page \cdot \cdot \cdot \cdot$ .. display end and the control of the control of the control of the control of the control of the control of the control o end return makeSectionLink(linkPage, section, display) else -- Multiple sections. First, make a list of the links to display. local ret =  $\{\}$  for i, section in ipairs(sections) do ret[i] = makeSectionLink(page, section) end -- Assemble the list of links into a string with mw.text.listToText. -- We use the default separator for mw.text.listToText, but a custom -- conjunction. There is also a special case conjunction if we only -- have two links. local conjunction if  $#sections == 2 then$ conjunction =  $\&\#8203$ ; and ' else conjunction = ', and ' end ret = mw.text.listToText(ret, nil, conjunction) -- Add the intro text.  $local$  intro = ' $\S$  $\delta$ anbsp;' if isShowingPage then intro = (page or title.prefixedText) .. ' ' .. intro end ret = intro .. ret return ret end

end

```
function p.main(frame)
          local yesno = require('Module:Yesno')
          local args = require('Module:Arguments').getArgs(frame, {
                   wrappers = 'Template:Section link',
                    valueFunc = function (key, value)
                            value = value:match('^s s * (-.)*s * *') - - Trimwhitespace
                             -- Allow blank first parameters, as the wikitext
template does this.
                            if value \sim= '' or key == 1 then
                                       return value
end and the control of the control of the control of the control of the control of the control of the control o
                    end
          })
          for k, v in pairs(args) do
-- replace underscores in the positional parameter values
                   if 'number' = type(k) then
                             if not yesno (args['keep-underscores']) then
-- unless |keep-underscores=yes
                                     args[k] = mw.util.decode (v, 'WIKI');-- percent-decode; replace underscores with space characters
                             else
                                     args[k] = mw.util.decode (v, 'PATH');-- percent-decode; retain underscores
end and the control of the control of the control of the control of the control of the control of the control o
                    end
          end
          -- Sort the arguments.
          local page
         local sections, options = \{\}, \{\} for k, v in pairs(args) do
                   if k == 1 then
                             -- Doing this in the loop because of a bug in
[[Module:Arguments]]
                             -- when using pairs with deleted arguments.
                             page = mw.text.decode(v, true)
                   elseif type(k) == 'number' then
                            sections[k] = v else
                            options[k] = v end
          end
          options.nopage = yesno (options.nopage);
-- make boolean
          -- Extract section from page, if present
          if page then
                   local p, s = page:match('^(-.+); *')
```

```
if p then page, sections[1] = p, s end
 end
 -- Compress the sections array.
 local function compressArray(t)
        local nums, ret = \{\}, \{\} for num in pairs(t) do
                 nums[#nums + 1] = num end
         table.sort(nums)
         for i, num in ipairs(nums) do
                 ret[i] = t[num] end
         return ret
 end
 sections = compressArray(sections)
return p. main(page, sections, options)
```
end

return p

Retrieved from "[https://www.bluegoldwiki.com/index.php?title=Module:Section\\_link&oldid=1810"](https://www.bluegoldwiki.com/index.php?title=Module:Section_link&oldid=1810)

#### **Namespaces**

- [Module](https://www.bluegoldwiki.com/index.php?title=Module:Section_link)
- [Discussion](https://www.bluegoldwiki.com/index.php?title=Module_talk:Section_link&action=edit&redlink=1)

#### **Variants**

This page was last edited on 19 February 2020, at 09:51.

## **Blue Gold Program Wiki**

The wiki version of the Lessons Learnt Report of the Blue Gold program, documents the experiences of a technical assistance (TA) team working in a development project implemented by the Bangladesh Water Development Board (BWDB) and the Department of Agricultural Extension (DAE) over an eight+ year period from March 2013 to December 2021. The wiki lessons learnt report (LLR) is intended to complement the BWDB and DAE project completion reports (PCRs), with the aim of recording lessons learnt for use in the design and implementation of future interventions in the coastal zone.

- [Privacy policy](https://www.bluegoldwiki.com/index.php?title=My_wiki:Privacy_policy)
- [About Blue Gold Program Wiki](https://www.bluegoldwiki.com/index.php?title=My_wiki:About)
- [Disclaimers](https://www.bluegoldwiki.com/index.php?title=My_wiki:General_disclaimer)

Developed and maintained by Big Blue Communications for Blue Gold Program

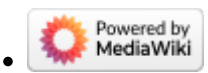

[Blue Gold Program Wiki](https://www.bluegoldwiki.com/index.php?title=Blue_Gold_Lessons_Learnt_Wiki)